## **パナソニックがお勧めする Windows.**

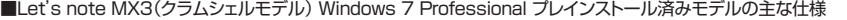

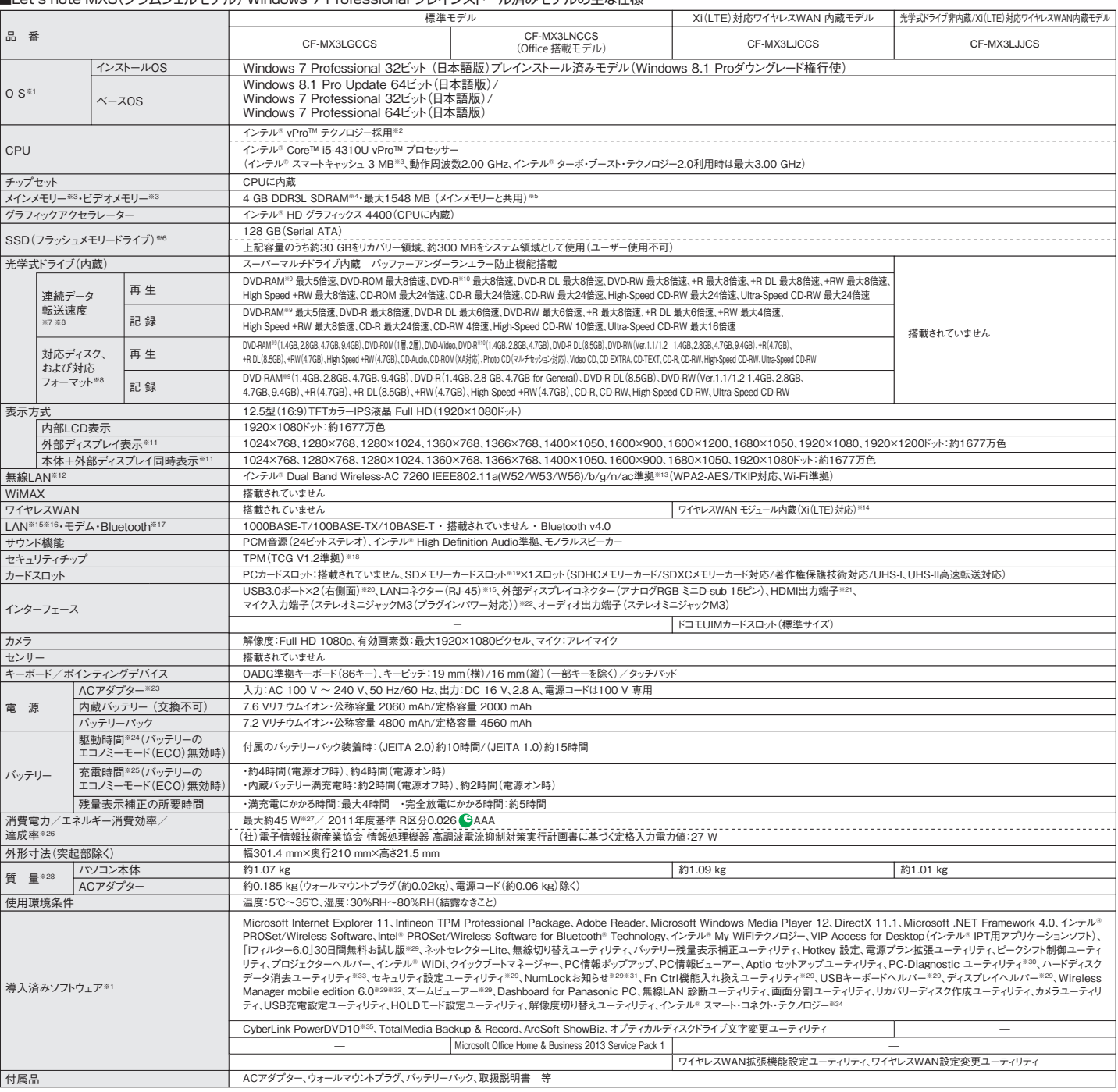

\*上記の商品は全てオープン価格です。オープン価格の商品は希望小売価格を定めていません。 ※1 お買い上げ時にインストールされているOSと、リカバリー機能を使ってインストールするOSを両方同時に使用することはできません。どちらかのOSをインストールしてご使用くだ さい。ハードディスク内にあるリカバリー領域のデータを使って再インストールすると、インストールするOS(Windows 7(32ビット)またはWindows 7(64ビット))を選ぶことができま す。お買い上げ時にインストールされているOS、リカバリー機能またはリカバリーディスクを使ってインストールしたOSのみサポートします。Windows 7とWindows 8.1の切り替 えにはリカバリーディスクが必要です。※2 インテル® アクティブ・マネジメント・テクノロジー(インテル® AMT)の機能をお使いになるには、セットアップユーティリティの[AMT設定 ]で設定が必要です。また、別途管理アプリケーションソフトが必要になります。インテル® アイデンティティー・プロテクション・テクノロジー(インテル® IPT)をお使いになる場合は、 サービス事業者が提供する専用ソリューションが必要です。※3 メモリー容量は1 MB=1,048,576バイト。1GB=1,073,741,824バイト。※4 メモリーの増設はできません。※5 本機の動作状況により、メインメモリーの一部が自動的に割り当てられます。サイズを設定しておくことはできません。ビデオメモリーのサイズはOS により割り当てられます。 Windows 7(64 ビット)では最大1696 MB になります。※6 フラッシュメモリードライブ容量は1 MB=1,000,000バイト。1 GB=1,000,000,000バイト。OSまたは一部のアプリ ケーションソフトでは、これよりも小さな数値でGB表示される場合があります。※7 データ転送速度は当社測定値。DVDの1倍速の転送速度は1,350KB/秒。CDの1倍速の転送 速度は150 KB/秒。※8 DVD-RAM、DVD-R、DVD-R DL、DVD-RW、+R、+R DL、+RW、High Speed +RW、CD-R、CD-RW、High-Speed CD-RW、Ultra-Speed CD-RWは、書き込み状態や記録形式によっては、性能が保証できない場合があります。また、ご使用のディスク・設定・環境によっては、再生できない場合があります。※ 9 DVD-RAMは、カートリッジなしのディスクまたはカートリッジから取り出せるディスク(Type2、Type4)のみ使用できます。2.6GBのDVD-RAMには対応していません。※ 10 DVD-Rは、4.7 GB(for General)の再生に対応。DVD-R(for Authoring)の再生については、ディスクアットワンス記録したものに対応しています。※11 パソコン本体の外 部ディスプレイコネクターは、パソコン用外部ディスプレイを接続するためのコネクターです。選択可能な解像度は、外部ディスプレイによって異なります。外部ディスプレイによって は、選択可能であっても正しく表示できない解像度があります。また、家庭用のテレビを外部ディスプレイとしてお使いの場合は、テレビに付属の取扱説明書で対応解像度をご確 認ください。 HDMI対応ディスプレイを接続した場合、出力可能な最大解像度などの表示スペックは、接続機器の仕様により異なります。詳しくは接続機器の仕様をご確認ください。 ※12 通信距離は2.4GHz帯(11b/g/n)チャンネルで見通し約50m、5GHz帯(11a/n/ac)チャンネルで見通し約30mです(電波環境、障害物、設置環境などの周囲条件や、ア プリケーションソフト、OSなどの使用条件によって異なります)。 使用無線チャンネルについてはホームページでご確認ください。※13 IEEE802.11aの5.2GHz/5.3GHz帯 (W52/W53)を使って屋外で通信を行うことは、電波法で禁止されています。W52/W53をご使用で、無線LANの電源がオンの状態で本機を屋外で使用する場合は、あらかじめ IEEE802.11aを無効に設定しておいてください。5.47GHz~5.725GHzの周波数帯域(W56)の屋外での使用については電波法で禁止されていません。IEEE802.11aを使 用して本機と通信するには、W52/W53/W56のいずれかに対応した無線LANアクセスポイントをお使いください。IEEE802.11n/ac準拠モードで通信するには、本モードに対応 した無線LANアクセスポイントが必要です。また本機および無線LANアクセスポイントの暗号化設定をAESに設定する必要があります。詳しくは無線LANアクセスポイントのメーカ ーにお問い合わせください。※14 内蔵のワイヤレスWAN機能をお使いいただくには、NTTドコモとの契約およびXiデータ通信専用プランに対応したプロバイダとの利用契約が必 要です。FOMAカードで本機のワイヤレスWAN機能を使用することはできません。※15 コネクターの形状によっては、使用できないものがあります。※16 伝送速度は理論上の最 大値であり、実際のデータ転送速度を示すものではありません。使用環境により変動します。※17 Bluetooth対応のすべての周辺機器の動作を保証するものではありません。※ 18 お使いになるにはInfineon TPM Professional Packageをセットアップする必要があります。※19 容量2 GBまでの当社製SDメモリーカード、容量32 GBまでの当社製 SDHCメモリーカード、容量64 GBまでの当社製SDXCメモリーカードの動作を確認済み。すべてのSD機器との動作を保証するものではありません。※20 USB1.1/2.0/3.0対 応。USB対応のすべての周辺機器の動作を保証するものではありません。※21 HDMI対応のすべての周辺機器の動作を保証するものではありません。※22 コンデンサー型マ イクロホンをお使いください。※23 本製品はAC100 V 対応の電源コードを使用するため、AC100 Vのコンセントに接続して使用してください。※24 JEITAバッテリ動作時間測 定法(Ver.2.0/Ver.1.0)による駆動時間。バッテリー駆動時間は、動作環境・液晶の輝度・システム設定により変動します。バッテリーのエコノミーモード(ECO)有効に設定してい るときの駆動時間は、無効時の約8割になります。JEITAバッテリ動作時間測定法(Ver.2.0)につきましてはホームページをご覧ください。※25 バッテリーのエコノミーモード(ECO) 有効(電源オン/オフ)時の充電時間は約5.5時間(ACアダプターを使用した場合)。バッテリー充電時間は、動作環境・システム設定により変動します。完全放電したバッテリーを 充電すると時間がかかる場合があります。※26 エネルギー消費効率とは、省エネ法で定める測定方法により測定された消費電力を省エネ法で定める複合理論性能(単位:ギガ 演算)で除したものです。達成率の表示は、2011年度目標に対し、100%以上の場合:500%以上=AAA、200%以上500%未満=AA、100%以上200%未満=A、100%未満 の場合:その値(%)です。※27 パソコンの電源が切れていて、バッテリーが満充電や充電していないときはパソコン本体で約0.5 Wの電力を消費します(ただし、ピークシフト制御 期間中は約1W)。ACアダプターをパソコン本体に接続していなくても、電源コンセントに接続したままにしていると、ACアダプター単体で最大0.3 Wの電力を消費します。※28 平 均値。各製品で質量が異なる場合があります。※29 使用時にセットアップする必要があります。※30 この機能は(株)ウルトラエックスの技術を使用しています。※31 テンキーモ ードに設定されていても、System Session Managerがインストールされていない場合は、Windowsのサインイン画面で「NumLockお知らせ」画面は表示されません。※32 ワイヤ レス投写用アプリケーションソフト。当社製プロジェクターTH-LB20NT/TH-LB30NT/TH-LB50NT/TH-LB55NT/TH-LB60NT/PT-FW100NT/PT-F100NT/ PT-F200NT/PT-F300NT/PT-FW300NT/PT-LB51NT/PT-LB75NT/PT-LB80NT/PT-LB90NT/PT-LW80NT/PT-DZ570/PT-DW530/PT-DX500/PT-F300/ PT-FW300/PT-FW430/PT-FX400と無線LAN接続または有線LAN 接続するときに使います。PT-DZ570/PT-DW530/PT-DX500/PT-FW430/PT-FX400は別途ワ イヤレスモジュール(別売り)が必要です。※33リカバリーディスクから実行するユーティリティです。※34 インテル® スマート・コネクト・テクノロジーはセットアップ済みですが、有効 化するには初期設定が必要です。※35 CPRMで録画されたメディア(DVD-RAM、DVD-R、DVD-R DLおよびDVD-RW)を再生する場合は、インターネットに接続できる環境が 必要です。一度インターネットに接続すると、自動的に認証されて再生できるようになります。DVD-Audioの再生には対応していません。\*一般的にWindows 7、DOS/V用等と表 記されているソフト及び周辺機器の中には本パソコンで使用できないものがあります。ご購入に関しては、各ソフト及び周辺機器の販売元にご確認ください。●「Xi/クロッシィ」、 「Xi」ロゴ、「FOMA®」は、株式会社NTTドコモの商標または登録商標です。

CF-VZSU92JS 10,000円 (同等品を本体に標準添付) 品 番 名望小売価格(税抜) バッテリーパック・質量:約0.2kg<sup>※1</sup><br>(同等品を本体に標準添付) 6,000円 バッテリーチャージャー<sup>※3</sup><br>・付属のUSBケーブルを使用。 │CF-VCBAX11JS│ 7,000円 ミニACアダプター<br>・質量:約0.11 kg(ウォールマウント約0.02 kg付属<sup>》2</sup><br><u>・電源コード(約0.06 kg)付属<sup>※2</sup></u> ACアタフィー(同等品を本体に標準添付)<br>・質量:約0.185 kg/ウォールマウ사豹0.02 kg/f属※2<br><u>- 電源</u> コード (約<u>0.06 kg) 付属※</u>2 <u>プライバシーフィルター(クラムシェルモデル専用) | CF-VPS06JS | オープン価格</u> **■オプション**<br>■オプション 品 名<br>\* ■

\*オープン価格の商品は希望小売価格を定めておりません。

※1 本機専用の充電式電池です。変形・ショート・分解・改造をしないでください。発熱・発<br>火・破裂につながります。バッテリーチャージャーで充電される場合は指定のバッテリーチャ<br>ージャーをお使いください。※2 本製品はAC100V対応の電源コードを使用するため、 AC100Vのコンセントに接続して使用してください。※3 バッテリーチャージャーご使用時に は本体に標準添付されたACアダプターを本体に接続してご使用ください。

推奨品 株式会社 バッファロー WZR-1166DHP2 ●無線LANアクセスポイントについては、当社推奨品のご使用をお勧めします。

このマークを掲載の機種は、省エネ法の2011 年度目標基準値を100%以上達成しています。

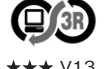

**PCグリーンラベルに適合** 本製品はPC3R「PCグリーンラベル制度」の審査基準を満たしています。 基準、適合製品および環境性能レーティングの詳細は、 http://panasonic.biz/pc/recycle/green/pc\_green\_label.htmlをご覧ください。 V133 Mitching Management Contents ( V 133 Mitching M